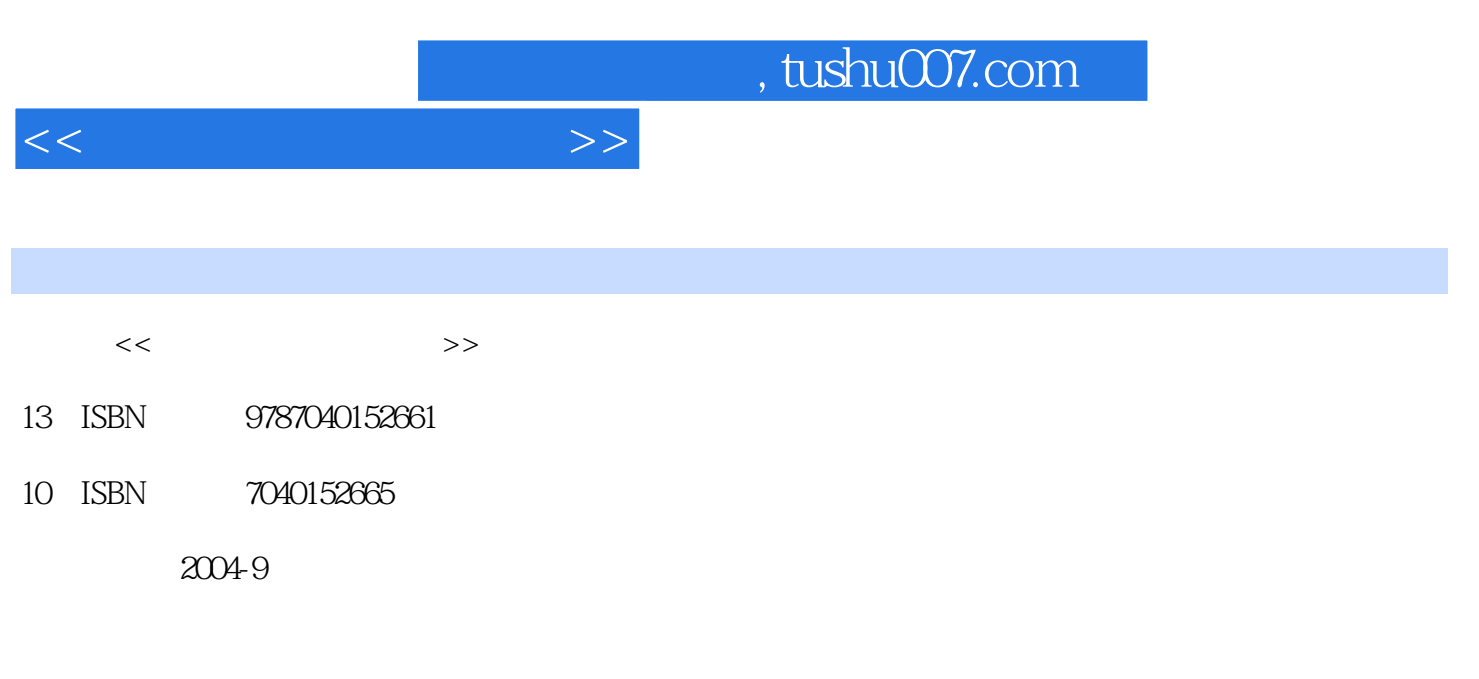

页数:211

PDF

更多资源请访问:http://www.tushu007.com

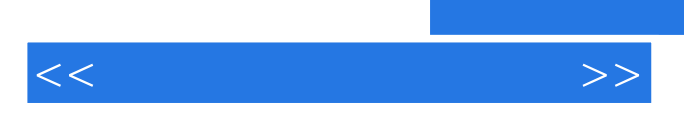

 $\frac{1}{\sqrt{2}}$ 

基础篇是讲述电脑广告设计软件的学习:通过熟悉电脑辅助设计的工具——设计软件,为广告设计打

 $\frac{1}{2}$ 

"电脑广告设计与制作"网络课程及配套教材适用于广告设计、设计艺术、装潢设计、电脑美术

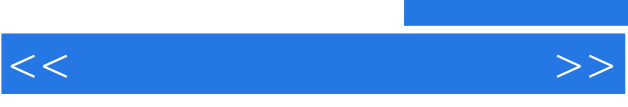

 $\frac{1}{\sqrt{N}}$ 

基础篇主要讲述电脑广告设计软件的学习:通过熟悉电脑辅助设计的工具——设计软件,为广告设计

## , tushu007.com

 $<<$ 

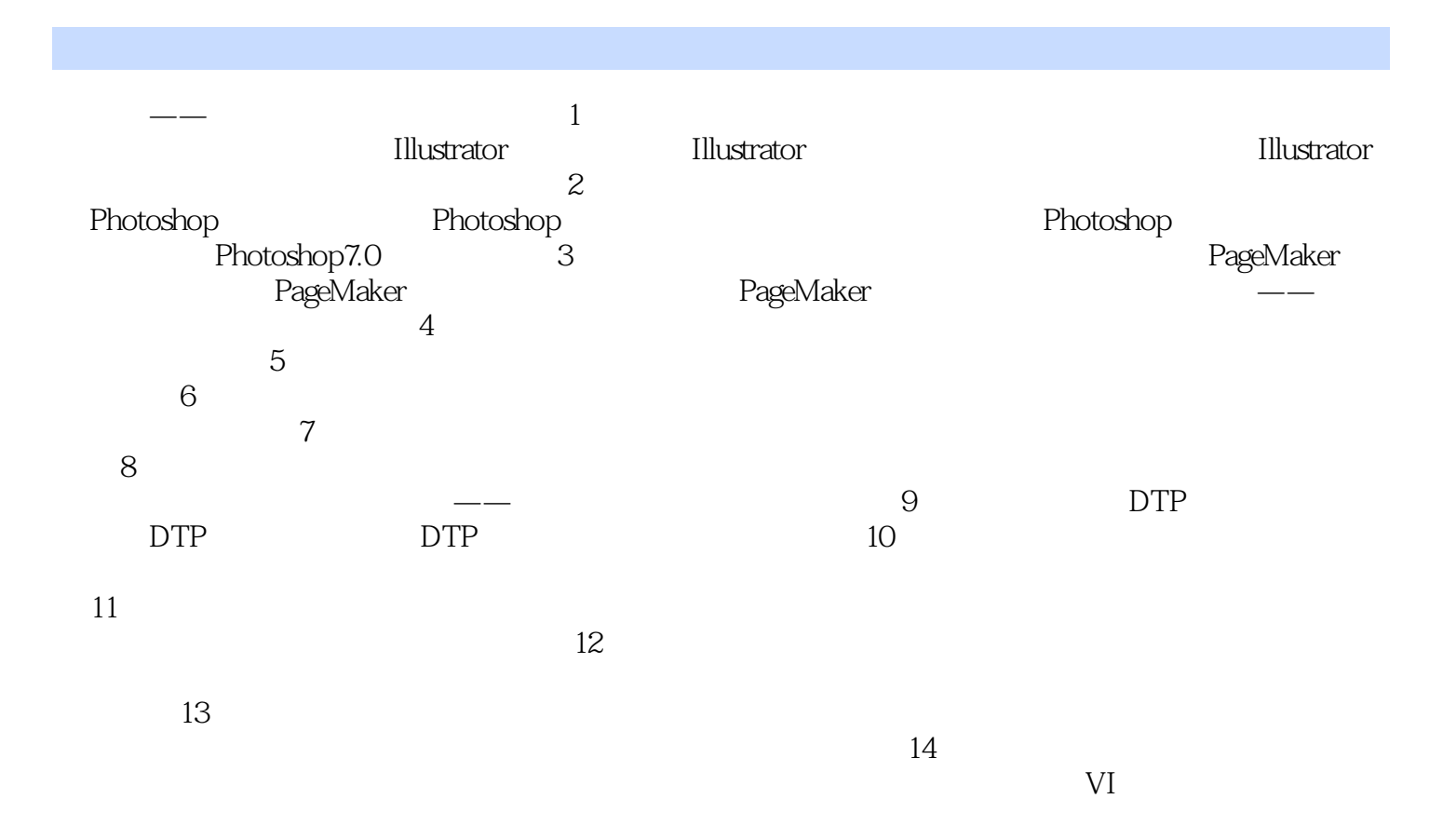

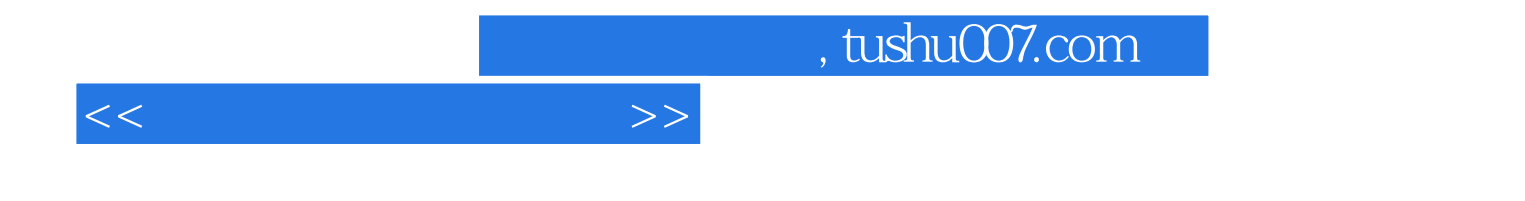

本站所提供下载的PDF图书仅提供预览和简介,请支持正版图书。

更多资源请访问:http://www.tushu007.com